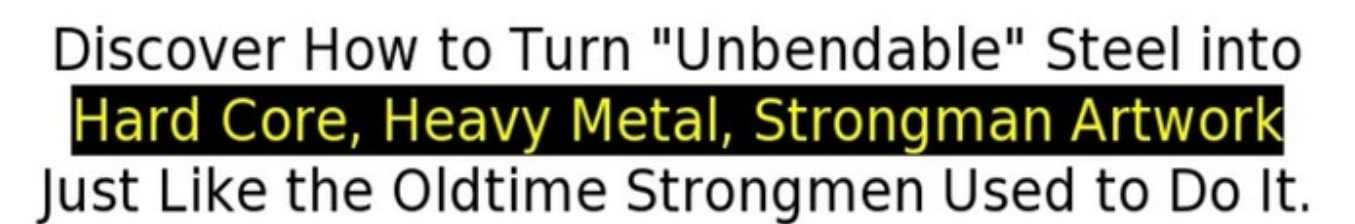

## You too can bend and twist steel bars into amazing pieces of art, once you learn the **Ultimate Form of Steel Bending - STEEL SCROLLING.**

From the desk of jedd johnson:

## Dear Friends in Iron,

Since the times when the first Circus Strongmen stood on stages to wow crowds with their might, Steel Bending has been a staple feat of strength.

From bending nails and spikes into "U" shapes to twisting horseshoes into "S's," taking an object that is not meant to be bent, and bending it with sheer body and hand strength, is something truly impressive.

Men like the "The Mighty Atom" Joe Greenstein and Slim "The Hammer Man" Farman personified the Oldtime Performing Strongman, accomplishing an **J. Click Link Below +** 

The great steel henders

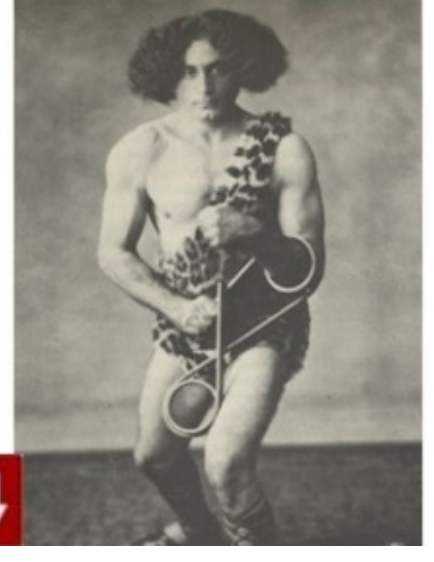

## More details >>> HERE <<<

Steel scrolling: how to scroll through books on kindle paperwhite

Learn more => <http://dbvir.com/artscroll/pdx/104t4547/>

Tags: it's time to become a "complete" strongman ebook, online book grab your copy of this doubledvd today::: dvd ripping software shrink, :: what is steel scrolling? - review, try download elder scrolls details, how to turn on mouse pad scroll windows 8, how to scroll down list on ipad 2v5e36hm check the art of scrolling steel user experience, the art of scolling steel bars- how to scroll reddit, steel scrolling: how to scroll through books on kindle paperwhite.

 $\Box$ 

how to scroll page on macbook pro how to scroll on ipad 2 how to scroll with windows 8 how to scroll on my ipad how to scroll up quickly on ipad how to scroll menu on ipad how to scroll on ipad with a keyboard how to scroll div content with javascript how to scroll vertically in css how to scroll through tabs on mac how to scroll through books on kindle paperwhite how to scroll a div vertically using javascript how to scroll back facebook messages how to scroll on macbook air how to scroll in hotmail on ipad how to scroll page on laptop how to scroll music on iphone how to scroll of resurrection how to scroll quickly through facebook messages learn how to scroll saw how to scroll down on kindle fire how to scroll through open windows in windows 7 how to scroll crystal heart maplestory how to scroll on my macbook pro how to scroll using keyboard mouse how to scroll on ipad on facebook how to scroll on kindle touch how to scroll on apple pro mouse how to scroll down on ipad 2 how to scroll div css how to scroll on the macbook how to scroll down on new macbook pro how to scroll a div javascript how to scroll with new apple mouse how to scroll between windows on mac how to scroll on my macbook pro how to scroll sideways in photoshop how to scroll across columns in excel excel how to scroll right how to scroll to top of page on android how to scroll down macbook pro how to scroll with imac mouse how to scroll through excel how to scroll on windows 7 with touchpad how to scroll down on an iphone how to scroll on a windows 8 laptop how to scroll

frame by frame on youtube how to scroll in microsoft excel how to scroll down on iphone how to scroll through books on kindle how to scroll on dell xps touchpad how to scroll to a certain div how to scroll macbook air how to scroll down macbook air how to scroll div content with jquery how to scroll root abyss how to scroll back facebook messages how to scroll back to old facebook messages how to scroll only one div how to scroll down iphone 4 how to scroll a div element how to scroll and screenshot how to scroll pdf in ipad how to scroll down on voice over on iphone 4 how to scroll in macbook how to scroll excel how to scroll on ios 7 how to scroll out on windows 8 how to scroll down on facebook on ipad how to scroll embedded pdf on ipad how to scroll using macbook how to scroll on ipad youtube how to scroll on ipad pdf how to scroll saw patterns how to scroll in command prompt skyrim how to scroll on iphone how to scroll a fixed div how to scroll down in excel 2007 how to scroll with laptop mouse how to scroll down using keyboard how to scroll through pictures on macbook pro how to scroll on a wireless apple mouse how to scroll out on laptop how to scroll pictures windows 8 how to scroll on iphone 4 when voiceover is on how to scroll down with macbook how to scroll back to first message on iphone how to scroll back up on ipad how to scroll pictures on mac how to scroll a div on click how to scroll with macbook pro how to scroll the div how to scroll on ipad with voice over how to scroll with keyboard on ipad how to scroll down page on macbook pro how to scroll lock a cell in excel 2010 how to scroll in apple magic mouse how to scroll down in windows 8 how to scroll and screenshot on mac how to scroll using macbook pro how to scroll down on a mac with mouse how to scroll jframe in java how to scroll a div in javascript jquery how to scroll a div to top how to scroll text in windows phone 8 how to scroll a perfect weapon maplestory how to scroll on new macbook pro how to scroll page on macbook air how to scroll numbers in excel how to scroll in macbook pro how to scroll to top on macbook pro how to scroll up fast on ipad how to scroll horizontally in android gridview how to scroll zoom in photoshop how to scroll down a page on iphone how to scroll on hp probook 6560b how to scroll on keyboard how to scroll on ipad facebook how to scroll faster in adobe reader how to scroll using apple mouse how to scroll up in ipad how to scroll web page ipad how to scroll on macbook trackpad how to scroll gold heart maplestory how to scroll gridview horizontally in asp.net how to scroll between excel tabs how to scroll up on iphone 5 how to scroll ibooks 3 how to scroll command line linux how to scroll page on macbook air how to scroll on ipad 1 how to scroll on kindle paperwhite how to scroll name in html how to scroll horizontally in excel 2010 how to scroll up on macbook pro how to scroll a div automatically how to scroll lock ipad how to scroll across cells in excel how to scroll zero's weapon how to scroll on an apple mouse how to scroll pdf on ipad how to scroll smoothly windows 7 how to scroll saw youtube how to scroll through pdf on ipad how to scroll horizontally html how to scroll on hp 2000 laptop how to scroll gridview vertically in android how to scroll on the macbook air how to scroll tabs on mac how to scroll pdf horizontally how to scroll xterm how to scroll through your inventory in minecraft how to scroll horizontally in windows how to scroll horizontally in excel how to scroll pages on kindle how to scroll in laptop with touchpad how to scroll in macbook how to scroll on windows 8.1 how to scroll in vim how to scroll in excel cell how to do scrolling text in html how to scroll on macbook pro retina how to scroll mechanical heart maplestory how to scroll on ipad with keyboard how to scroll through pics on macbook how to scroll boxes on ipad how to scroll up and down with voiceover how to scroll sideways on mac how to scroll in excel with title how to scroll logmein ipad how to scroll text in powerpoint 2010 how to scroll down on ipad how to scroll through pages on kindle how to scroll in ibooks 3.0 how to scroll all the way up on iphone messages how to scroll on toshiba windows 8 how to scroll down in macbook air how to scroll down with apple pro mouse how to scroll images in xcode excel 2010 how to scroll with header how to scroll on a macbook air how to scroll through photos on macbook air how to scroll down on apple how to scroll a fixed position div how to scroll using blackberry keyboard how to scroll date in excel how to scroll all the way up on facebook messages how to scroll on ipad pdf how to scroll on an apple pro mouse how to scroll on ipad within a frame how to scroll zero's weapon maplestory how to scroll of resurrection yourself how to scroll back facebook messages how to scroll macbook air how to scroll jscrollpane how to scroll images horizontally in javascript how to scroll back through facebook messages how to scroll down using laptop how to scroll using keyboard how to scroll down a pdf on

iphone how to scroll up in tmux how to scroll framed pdf on ipad how to scroll on mac wireless mouse how to scroll on lenovo laptop how to scroll down on ipod touch 4 with voice over how to scroll down page using keyboard how to scroll up and down on macbook how to scroll on a laptop toshiba how to scroll on macbook how to scroll framed pdf on ipad how to scroll screenshot mac how to scroll through books on kindle how to scroll using css how to scroll kindle touch how to scroll fast on macbook how to scroll on hp probook 6560b how to scroll down with voiceover on iphone 4s how to scroll up fast ipad how to scroll macbook air how to scroll netflix on ipad how to scroll on minecraft on a laptop how to scroll to top on ipad email how to scroll a div to top how to scroll down on a macbook how to scroll text in css how to scroll through my pictures on windows 8 how to scroll with macbook air how to scroll equips without equipping how to scroll on samsung laptop how to scroll down with macbook how to scroll by keyboard